Apple II • Macintosh • Newton

Members Helping Members since 1978

April 1997

# APS, Inc.

Don't miss the April 19th HAAUG Meeting, folks. APS, the renowned maker of External Drives will be here at the 11:15 AM Main Presentation.

Joe Goedereis of APS Technology is bringing their new M\*Power PowerMac Clone, a 604e 200mhz doozie, to show us.

Joe will be giving a presentation on their clone, and another presentation on the future technology of Data Storage. This will include information on their new 23 gig, 14 platter full-height drive rolling out shortly, and on the other new Drive Technologies.

We have very generous Door Prize contributions of an External Fixed Hard Drive of at least a Gig, and an External Removable Hard Drive.

Only HAAUG Members are eligible for the door prizes, so if you have lapsed, renew your Membership at the meeting (or sign up if it's something you've always wanted to do). Wear a HAAUG T-Shirt or hat for an additional Door Prize Ticket. You must be present for the entire demonstration to be eligible for the door prize.

## Main Presentation | MacStravaganza at the ITEC

#### by Mike Lee

Hold onto your hats, folks! The ITEC is BACK! The Date is May 7-8, 1997, and the time is 9 AM, and the place is the George R. Brown Convention Center.

This time, however, we have made the Annual ITEC Convention into a Macintosh Pond. HAAUG is Co-Sponsoring the affair, and we have been given a 500-Seat Capacity Seminar Room. I have done my best to fill it up with the hottest and latest in MacOS Hardware and Software from all over the country.

The Keynote Speaker will be Apple, on the future of MacOS and NeXT. Following that there will be demonstrations of MacOS Clones (Motorola and Power Computing), Adobe with Pagemaker 6.5, Pagemill 2.0, and Illustrator 7.0, NetObjects with Fusion, Fractal Design with Painter 5.0 and Metatools, and bunches of other stuff.

Technical Demonstrations include Rendertech Computing (Luca Dona) with

a demonstration on Multimedia, and the staff at Houston Community College with demonstrations on Graphic Design and WebBuilding.

This is one you don't want to miss. Free Admission to HAAUG Members, just clip or Xerox the included Pass and come for the time of your life. Tons of free goodies to give away.

#### **Contents**

| Board Notes2              |
|---------------------------|
| Calling HAAUG Heaven 2    |
| FTC Ruling2               |
| Bottom of the Barrel 2    |
| Surge Suppression 3       |
| Club News/Announcements 4 |
| 1997 Meeting Dates4       |
| Sundial5                  |
| Mac Disk5                 |
| Geneology SIG?5           |
| Cool Web Sites6           |
| Helpful Phone Numbers6    |
| Change of Address6        |
| SIG Schedule7             |
| RE: Pierce Elevated8      |
| Directions and Map8       |
|                           |

We need lots of volunteers to man the booth. If you can help, give Mike Lee a call at (713) 662-2899.

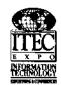

May 7-8, 1997 George R. Brown Convention Center Houston, TX - 9:00 am to 5:00 pm

complimentary admission

## Houston Area Apple **User's Group**

Come see us in Booth 818

MEDIA SPONSORS BUSINESS JOURNAL KIRH

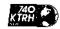

## **Board Notes**

#### by Betty English

At the Board meeting last night we discussed moving to a new location a bit more. Nothing is definite on that yet, but it does sound like we will be finding a new location sometime soon, so pay attention.

We also continued talking about a dues increase. That won't happen until at least the next budget committee, but it is something we're talking about. You might want to add your two cents worth. The dues haven't been raised in all the time we've been at the University of Houston, so it would really be fair. (That's my two cents worth.)

There was a lot of discussion about the ITEC Convention. Mike Lee is heading the committee to get it all running. He's got a lot of companies lined up for it, but he's going to need help manning booths and things. Give him a call if you can help at 713-662-2899.

Our brand new President will not be with us at the General Meeting because he's getting married. He says he'll be back, and I'm sure our new Vice President for programs (Jeff Davis) hopes so.

That reminds me, we have a new Vice President for Programs - Jeff Davis. Welcome, Jeff! We also have a new Ad Manager, Diane McGraw. Welcome

## **Calling HAAUG Heaven**

#### by Betty English

If you've not logged onto HAAUG Heaven in a while, you may not be aware that the Sysops were forced to do a complete re-install of the BBS back in February. This forced everyone to have to "log on for the first time" again as the account information was one of the things that vanished along with the corrupted hard drive. Since Valentine's day we have been up and running with version 3.5 of FirstClass and our internet e-mail and newsgroup feeds have been working smoothly.

If you've not re-created your account, you can use an older version of the software to log on and be validated. Then download the newest version of the client software from HAAUG Heaven. If you are a BulkRate user, you'll need version 2.5.1 or later to work well with the server software. It too is available on HAAUG Heaven.

Please, give us a call! 713-977-3587

Diane! Peter Gingiss is joyously giving up the ad manager position to Diane, but will stay around as Volunteer Coordinator.

By the way, Jeff will be presenting the budget (as required by our by-laws) at the business meeting. We'll have a few copies available for you to look at if you're interested and we'll post one on the cork bulletin board (as opposed to HAAUG Heaven.)

### **FTC rules on Upgrades**

#### by Jerry Jones 3/24/97

When I bought my Performa 550, I was convinced by the "Upgradable to PowerPC" promise that is was a Mac I could stick with. When I found out that the upgrade cost was about the same as a new computer, I was more than a little bummed. Apparently so were some other people. I read in the Chronicle (March 4, 1997) the following:

"Apple Computer will offer half-price upgrades on thousands of its personal computers to settle charges of false advertising, The Federal Trade Commission announced Monday. Apple had taken more than a year to make upgrades available for its Performa 550, Performa 560 and Macintosh LC 550 computers. And once the upgrades did come out, they were, at \$1,375, almost as expensive as a new computer, it said. The company must sell the upgrades for \$599 and give a \$776 rebate to consumers who already paid full price."

An article in MacWeek Online at <a href="http://www.macworld.com/daily/daily.1086.html">http://www.macworld.com/daily/daily.1086.html</a> also says "If Apple runs out of upgrade kits, it can instead provide consumers with a new PowerPC system."

## **Bottom of the Barrel**

Apple Barrel is a monthly publication of the Houston Area Apple Users' Group, P.O. Box 570957, Houston, Texas, 77257-0957.

If you are interested in joining HAAUG, please call the HAAUG Hotline at (713) 522-2179 or sign up via HAAUG Heaven, HAAUG's BBS, at (713) 977-3587. Annual membership is \$35 for new members, \$30 for students, and \$30 for renewing members.

Guests are welcome to attend one or two meetings to get acquainted with HAAUG, but participation in certain presentations and activities may be limited. HAAUG is an independent support group of Apple product users and is not affiliated with Apple Computer, Inc. The following are trademarks of Apple Computer, Inc.: Apple, Apple II, Apple IIGS, Macintosh, Imagewriter and the Apple Logo. All other brand names mentioned are registered trademarks or trademarks of their respective holders, and are hereby acknowledged.

HAAUG wishes to thank HAL-PC for providing HAAUG with Internet service. HAAUG Officers

President: Rex Covington First VP – Programs: Jeff Davis Second VP – Facilities: Joe Cornelius Secretary: Lyda McGhee Treasurer: Elizabeth English Senior Advisor: Mark Jacob Directors: Bruce Baker, Tom Dolezal, Clair Jaschke, John Reeves, Stephen Cravey, Joe Fournet. Past President: Mike Lee HAAUG Heaven Sysop: Paul Wood HH Administrator: Neal Scott Membership: David Jaschke Apple Barrel Editor: Seelev Miller Apple II Librarian: Mike Brouillette Mac Librarians: Jonathan Magnus SIG Coordinator: David Scheuer Ad Manager: Diane McGraw Publicity Chairman: Seeley Miller Vendor Coordinator: Joe Cornelius Volunteer Coordinator: Peter Gingiss

#### Apple Barrel Publishing

This month's Apple Barrel was produced by a committee including Jerry Jones, Manley Mandel, Elizabeth English, Bob McGuinness and Peter Gingiss headed by Seeley Miller on various Macs running PageMaker.

#### **Mac and Apple SIGs Wanted**

Volunteers who have ideas for SIGs to run, please contact David Scheuer at (713) 464-1228 or send e-mail to david\_scheuer@haaug.org.

**Articles Needed - All Flavors**Send any articles to Apple Barrel
Drop or to
apple\_barrel\_drop@haaug.org.

## Surge Suppression for Mac and Home

#### by Bob McGuinness

E-Mail: bobmcg@hal-pc.org

I think we probably all know about the importance of protecting your computer from voltage spikes by using a good surge suppressor. There is another step (or two) that your may want to consider for additional protection.

The first is getting a UPS (Uninterruptible Power Supply). I got mine because Norton Utilities told me a couple of times that my hard drive had bit map errors. I asked at the Mac Fundamentals SIG (you do know about this gem of a SIG, don't you?), and our ex-HAAUG President, Tom Turcich, said that it looked like I was getting some electrical variances that were affecting my hard drive and that I should get an UPS unit. Thanks for great advice, Tom!

So begins my learning about the world of UPSs. After some reading and thought, I chose one that has three important features. First, it provides surge suppression for my computer and modem. Second, it filters the electrical current you get to clean it up of spikes and drops. And third, it provides a battery back-up in the event of brownouts or loss of electricity entirely. This provides time for an orderly shut down of the computer.

The UPS I chose is an American Power Conversion (APC: website at www.apcc.com, phone 800-877-4080) Back-UPS Pro 420 which costs about \$250 delivered from APS Technologies, phone 800-374-5681. APS also has a website at www.apstech.com that you may want to visit.

APS will talk about your UPS needs in terms of Volt-Amp Rating (VA) which is a function of the wattage of your CPU, Monitor and any add-on Hard Drives, Zip drives, external modems, etc. that you would protect by the Back-UPS Pro unit. (You should have your printer on a separate surge suppressor due to the high wattage it draws.) You probably have some literature that came with your computer and any add-ons that will list wattage. You take your wattage of CPU, etc. and

multiply by 1.4 to get Volt-Amp Rating.

For example, my Performa 6300CD CPU is energy efficient and only draws 55 watts and my 15" monitor draws 90 watts so 55 + 90 = 140 times 1.4 = aVA of 196 so I could have gone with the Back-ups Pro 280. But I got mine oversized for two reasons. I may add another hard drive, zip drive, etc. at some point and I didn't want to be undersized then. Second, the bigger unit you get the longer it will provide you back-up power if the electricity goes out.

If you have a Windows machine, APS provides PowerChute software at no extra charge that will recognize that the computer is operating from the battery back-up and will automatically and correctly shut down the computer when a low battery condition is detected. But this same software for the Mac OS costs an additional \$63 delivered from MacWarehouse. I did not buy it since mine is a home unit. Yes, I did complain about this additional cost to APS.

An additional step you may want to take protects your whole house. I was talking to a friend and he said he got electrical spikes that fried his VCR. So let's talk about surge suppression which protects your whole house. This includes your A/C, TVs, VCRs, stereo all those goodies that cost a lot of

There are a couple of manufacturers that make units that connect directly to vour electrical box. I chose an Intermatic EG240R from Home Depot that costs \$45. and the electrician installed it for less than \$50. I am familiar with the manufacturer, Intermatic, as I have bought a considerable amount of their industrial products over the years.

After installing the unit, I do believe I have experienced several less than one second electrical outages as a result of HL&P giving me some spikes. But at least I haven't fried a VCR like my friend, nor created problems on my Mac which is protected by the Back-UPS Pro unit with its built in battery back-up.

## **News & Announcements**

#### **News from the Board Meeting**

The April meeting will be held downstairs at the University Center as of this writing. Be sure to check the schedules when you get there. Check the hotline, (713) 522-2179, or HAAUG Heaven for late breaking details sometime during the week before the meeting.

#### **Due Dates for Apple Barrel Articles**

The next due date for Copy to be submitted is April 20th. That's when I'd like to have it. The final deadline is April 24th for the April issue. We meet 28th to finalize May. The final deadline is May 29th for the June issue. Plan ahead! Please get it in early, if at all possible.

#### **HAAUG Volunteers Needed**

by Peter Gingiss

There are outstanding positions open and we need help. We need a head librarian. The job is easier than it once was as most of our files are on zip disks and some are on CD (just for library use, we can't sell them to you).

We also need more mentors. Please help if you can. Call me at (713) 721-4134 to volunteer.

## **Upcoming Meeting Dates & Tentative Main Presentations:**

May 10th — Bob LeVitus presenting the Motorola StarMax Clones and more.

June 21st — Apple Computer

August 16th — US Robotics

July 19th — Swap Meet

September 20th — Claris Corp (firm)

October 18th — Fractal Design and Metatools

### **CD-Rom Library**

We have a CD–Rom library so you can try out various CD's. We don't have a lot there yet, but this could become another source of revenue. Come by the libraries and talk to Jeff Davis. He's manning it at present. Get better information than I can give you. Maybe borrow a CD or donate one to the library.

#### **Locations of Early SIGs**

This is for members hunting for the location of early SIGs. You know the ones that start before we get the schedule printed. Mac 101 generally meets in the Caspian Room. The Spreadsheet SIG generally meets in the Aegean Room. Both these SIGs start at 9 AM.

This is not a promise, by the way. It's just a very high probability that these locations are correct.

#### **HAAUG Boutique**

The Boutique was present last month and we believe it will be there this month, but we're not sure of the hours. They will only be open for a few hours. We'll try to get it sorted out by the next issue.

#### ClarisWorks/Microsoft Templates f

by John Reeves

A new folder has been added for ClarisWorks and Microsoft Office Suite templates in the Mac upload section of HAAUG Heaven. It's purpose is to help members not reinvent the wheel, as it were. They can use the templates as they are, or drag and drop them to translate them to your favorite word processor, spreadsheet, database, etc. and even convert to a PC (if you must).

#### **1997 HAAUG Meeting Dates**

| <b>HAAUG Meeting</b> | <b>Board Meeting</b> |
|----------------------|----------------------|
| Jan 11 (Swap Meet)   | Jan 27               |
| Feb 15               | Feb 24               |
| Mar 15               | Mar 31               |
| Apr 19               | Apr 24 (tent)        |
| May 10 (2nd Sat)     | May 29 (Thurs)       |
| Jun 21               | Jun 30               |
| Jul 19 (Swap Meet)   | Jul 28               |
| Aug 16               | Aug 25               |
| Sep 20               | Sep 29               |
| Oct 18               | Oct 23 (Thurs)       |
| Nov 8 (2nd Sat)      | Nov 20 (Thurs)       |
| Dec 13 (2nd Sat)     | Dec 29               |

Updated dates, by the way. The April Board meeting date is pending available room at David's office. Check the hotline or HAAUG Heaven for changes.

Unless or until indicated otherwise, all future HAAUG meetings (including Swap Meets) are scheduled to be held at the U of H Student Center "Underground."

The HAAUG Board of Directors meetings are held in the offices of Fiserv, Inc., 5718 Westhiemer, Suite 200 at 6:30 PM.

All dates are subject to possible change due to late conflicts with the University's schedule. Please make it a habit to call the HAAUG Hotline at 522-2179, or log onto HAAUG Heaven for late-breaking announcements.

Joe is working on finding us a cheaper place. Watch for announcements!

### **Sundial: Timelapse Desktop**

#### by Bob McGuinness

E-Mail: bobmcg@hal-pc.org

You deserve some beauty in your life! Sundial (SD) by John Neil & Associates (JNA) is software that brings QuickTime (QT) movies of stunning scenery replacing the desktop patterns.

With desktop scenes smoothly evolving every five minutes throughout the entire 24 hour day; you will want to get all those aliases and files off your desktop so they won't interfere with the look of the great outdoors on your Mac.

But the software is not for the faint of MBytes. SD comes on a CD with QT movies of ten different California scenes: Death Valley; the Golden Gate Bridge; Mount Whitney; a Marin County Farm; the Pigeon Point Lighthouse south of Half Moon Bay; the Santa Cruz Marina; Mount Shasta; the Northern California Coast near Stinson Beach; Zabriske Point in Death Valley; and lastly my favorite - Yosemite Valley from Wawona Tunnel.

I understand they are preparing the CD of Hawaii now. I know, you want Sedona, AZ too...I have already asked when they will have it available.

SD QT movies are 24-bit color in three different resolutions (640 x 480, 832 x 624, and  $1024 \times 768$ ).

JNA recommends you put only one QT movie on your hard drive as it takes up about 22.5MB (22.1MB for the Yosemite QT movie @1024 x 768). In the SD Control Panel, you can preview all 24 hours in a matter of seconds.

You do have the option of loading just your favorite desktop still of those places and then, for example, Yosemite just takes up about 200K. Loading all the 1024 x 768 scenes requires about 2.6MB.

System Requirements : Color Mac with CD-ROM drive, System 7.0 or greater, and 1 - 2MB of free RAM.

If you have the computer-power,

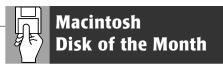

## The April DOM

#### AMICO 2.1.sea

This "is a utility for the Apple menu. It simply lets you change the order of the items that appear in the aApple menu, in a very easy way. In addition, you can insert divider lines to group related items together." Grabbed from the docs. This isn't a bad little program, I just have a much nicer commercial one that does more. I did try it out and it works as advertised. Read the docs. It's an Extension and must be dropped into the Extensions folder. Then restart to be able to use it.

#### Font Clerk 6.1 f.sea

This is a font management utility. It has a key capstype thing so you can find the key to press, but that's just the beginning and a minor part of this thing. It tells you if the font is TrueType or Type One. It tells you how much space it's going to use and a bunch of other stuff that I don't really understand. Finally it prints a variety of style sheets. Tom Dolezal posted it to HAAUG Heaven a while back. Nice program!

#### Sounds

The Beachboys and the Wipeout intro, Scotty saying Hello to a computer, and a small beep noise.

#### The Grouch 2.5.sea

"'The Grouch' plays an animation every time 'Empty Trash' is selected from the Finder's 'Special' menu. It must be placed into your System Folder (or Extensions folder under System 7) and you must 'Restart' your system for it to work." Yet again, grabbed from the docs. This is a fairly old program that Mark Jacob requested from me a while back. He installed it on his daughter's Mac. Kids love it. Even 40 year old ones. I tried it, just for fun on my PowerMac and it works! But

beware that kids can dump good stuff from your drive just to hear Oscar sing.

#### Smart Scroll 2.02.sea

"Smart Scroll enhances regular scroll bars so they show how much of a document is displayed in a window. The indicator tab in scroll bars becomes proportional: If a window is displaying half of a document, the tab will be half the scrollbar size." Again, grabbed from the docs. Some people like this sort of thing.

## Fonts AtticAntique and JASOAS MADDAESS Depth&Volume 1.0.1

This is a control Panel for changing the volume or the screen depth setting. I tried it a bit and the volume seemed to work OK. The screen depth seems a bit flaky, but I had another thing installed for doing the same thing so that might be the problem. It did no damage, no crashes or anything. I just had to open the monitor Control Panel to fix things. This works with a key combination you set up. If you use it and have something like QuicKeys installed also, you might want to check the default settings to see that there isn't a conflict.

#### Plus Some Art and ShrinkWrap

The Disk of the Month costs \$3.50 if you supply the disk and \$5 if HAAUG supplies the disk. Come by the Mac PD Library desk to pick up your copy.

Send e-mail if you would like to order in advance. Mail orders welcome! Add 75¢ for shipping and handling per disk.

E-mail addresses:

HAAUG Heaven: Elizabeth English InterNet: betty@cityscope.net

don't let all this technical jargon deter you from being able to enjoy the beauty that SD would bring. Some things are worth it because they just make you feel good but you know that already.

Tell JNA I sent you and then tell me how you love it!

You can order Sundial for \$29.95 plus \$3 shipping from John Neil & Associates, P.O. Box 2156, Cupertino, CA 95015, by Phone: (800) 663-2943, Fax: (415) 905-3001, or at their Web site: http://www.jna.com.

## Genealogy SIG? by Diane McGraw

Anyone interested in starting a Geneal-ogy SIG? Since I'm no expert, but share a fascination with this new hobby, I thought there might be more of us out there. If there is enough interest to merit forming a new group, I'd be willing to show up once a month to share ideas, web sites, program reviews, whatever. We'd all benefit. That's the way these SIG's work. Who knows... we might even recruit some new members and encourage them to uncover their ROOTS! If you are interested e-mail Diane W. McGraw. <DWM197@aol.com>

## **Cool Web Sites**

#### **Houston Weather Sites on the World Wide Web**

#### by: Bob Longmire

There are quite a few Worldwide Web sites which will give you a reading on the current weather in the Houston area and also a forecast of what's to come. Most of the time they agree, but occasionally you'll get different forecasts from these sites. I've tried them all and believe that on balance the Intellicast site is the best. It not only gives you a four day forecast but also offers a link to a very good radar image of the greater Houston area. Here are some of the sites you might want to try.

<a href="http://home.texoma.net/~barber/">http://home.texoma.net/~barber/</a> weather.html> This site offers a radar weather map of the entire state of Texas.

<a href="http://www.usatoday.com/weather/">http://www.usatoday.com/weather/</a> basemaps/nw722430.htm> This is the USA Today weather forecast. Sometimes it is way off. Last week in it's 5 day "look-ahead" it forecast Sunday's temperature range between 6 and 9 degrees F. - not very likely for Houston!!!

<a href="http://cnn.com/WEATHER/html/">http://cnn.com/WEATHER/html/</a> HoustonTX.html> This is the CNN (TV channel) weather forecast for the Houston area.

<a href="http://www.weather.com/weather/us/cit-">http://www.weather.com/weather/us/cit-</a> ies/TX Houston.html> This is the Weather Channel's site for Houston's weather forecast.

<a href="http://www.intellicast.com/weather/iah/">http://www.intellicast.com/weather/iah/</a> #fourday> Intellicast Weather including a four day forecast for Houston - my Favorite!

<a href="http://www.intellicast.com/weather/iah/">http://www.intellicast.com/weather/iah/</a> radar/> Also by Intellicast displaying a very detailed and clear weather radar map of the greater Houston area.

### From Macway...

#### by Paul Swansen

Check out our new web page called Apple's Back at:

<a href="http://www.evangelist.macaddict.com/">http://www.evangelist.macaddict.com/</a> apple\_ads.html>

You can download our radio advertising and the six-page ad that recently ran in the Wall Street Journal and other publications.

Do you believe in Macintosh? Please check out:

<a href="http://www.evangelist.macaddict.com/">http://www.evangelist.macaddict.com/</a> Join the EvangeList mailing list by sending an email to:

<evangelist@macway.com>.

Please send messages that you'd like us to consider for posting to: <evangelist@apple.com>

#### Message Pad 120s

#### by Joe Muscara 3/5/97

The "Useful Newton Sites" posting has an excellent listing for Newtons for sale. I wanted to let you all know that ClubPDA is selling 120s for \$299, unless you feel that you should pay more to get one from a source you are familiar with. <a href="http://www.clubPDA.com/">http://www.clubPDA.com/</a>

Please submit your favorite website for others to see to Apple Barrel Drop on HAAUG Heaven or post them to the Cool Websites folder. Visit HAAUG's website at <a href="http://www.haaug.org/">http://www.haaug.org/</a>. Sorry you can't command-click them.

## **Helpful Phone Numbers**

Here are a few phone numbers of people in the club to contact for help. This month we're running selected Board Members:

> [Phone numbers removed for web publication]

We only plan to run a few numbers each month so that each month there will be someone here to help new members. This month we'll run a few selected board members. Next month we'll have the specialist list; then back to the officers.

#### **Attention:**

If you would be willing to be listed as a specialist in something or other, post a message to the Apple Barrel Drop folder or to Elizabeth English on HAAUG Heaven or to betty@cityscope.net or to elizabeth\_english@haaug.org on the net with a bit of information and a phone number. We need your name, your specialty (you decide), your phone number, and the best time to call We only have 3 suckers... uh, volunteers for the job so far.

### **Change of Address Notice**

HAAUG's official mailing address has changed to P.O. Box 570957, Houston, TX 77257-0957. Mail will be forwarded from the old address for about 8 months or so, but get your database updated as soon as possible, please!

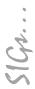

HAAUG Special Interest Groups are a great way to get the most from your computer and your membership. SIG meetings last about an hour. Plan to attend this month. Check at the entrance for the room assignments and updates of your selections.

#### Libraries 10 AM - 2 PM

HAAUG's Public Domain Libraries offer a wealth of software resources. Bring your own diskette or purchase them at the library. A list of software is available. Your diskette is made to order while you attend the meetings! Volunteers at the Mac copy desk get free copy privileges. Check with the as yet unnamed Librarian, help him/her, and help yourself at the same time. For the Apple II Library, see Mike Brouillette. Our Apple II Software Library is the major Apple II resource center in this part of the country!

CD-ROM LIBRARY (MAC) ANDREW SMITHWICK-KEIBACH AND JEFF DAVIS.

The club's Mac CD loan-library will be available to members. A valid current membership card will be required along with a check for a deposit on these CDs. (\$10 minimum)

#### 9:00 AM

SPREADSHEETS (MAC) - JOE MUSCARA A discussion group in which participants are invited to bring in problem spreadsheets - or upload them to Joe on HAAUG Heaven in advance so he can review the problem. Also, along with the problems, participants hopefully will bring solutions to problems that they have solved. Mac  $101 \, (\text{Mac}) - \text{Ken Martinez}$ Level – Beginner. This is a SIG for first time Mac

users. Come in and join us as we discuss hardware/software solutions to your problems, how-to's with various software, & bug fixes.

#### 10:00 AM

APPLE II SERIES Q&A (APPLE) - CJ SETTLES CLARISWORKS (MAC) — TONY TURBEVILLE For beginning and intermediate users. I will be previewing ClarisWorks 5.0, a major revision that adds new features and Open Doc capability. If anyone has an idea, let John Reeves, Hal Rawley, or me know about it.

#### Special Interest Groups

Meeting Schedule for Saturday, April 19, 1997 **UH Main Campus University Center, Downstairs** as of 3/31/97 Check the Schedules at the meeting – see map on back

HTML (Mac) - RICHARD ROBERTS HTML beginners. The goal will be to proceed as quickly as possible to the creation of a web page. Macintosh Fundamentals — Sidney Chen All levels - Topics vary with group needs and interests. Make life on the Mac easier, more productive, and more trouble-free. QUICKEN (MAC) - CLAIR JASCHKE - ALL LEVELS Come see why this is easy-to-use program is the most popular home and small business accounting system going. More exploring

Quicken 7. A new look from Quicken 6 and lots of

new features and enhancements.

#### 10:20 AM

New Member Orientation — Jeff Davis Getting the most from your membership. How HAAUG works to serve you. Meet the Mentors.

#### 11:15 PM

Main Presentation **APS Corporation** 

#### 12:30 PM

GAMES (MAC) — ROBERT LEWIS Walk-throughs, demos, and reviews. The hot new

INTERNET (APPLE & Mac) — PAUL SWANSEN Come meet our new SIG leader and help set the

Mac TV & Video (Mac) — Ari Burgess Digital Video SIG for those who can't afford the very best. We will show how very much can be done with equipment that is not the fastest and most expensive. Make high-quality low-budget videos on your Mac.

Mac Programming 101 (Mac) — Paul Roebuck Covers Basic programming on the Macintosh for beginner/intermediate levels. Discussion based on new technologies and how to take advantage of them.

WHAT'S NEW IN APPLE II (APPLE) - BRUCE BAKER If you have a hardware problem that needs diagnosing, consider bringing in your equipment. The SIG will usually have a monitor but the rest is up to you. Tentatively, a demo of

Wolfenstein for the Apple II GS. That's Castle Wolfenstein, a new port for the GS. It's not completely done, but will be a freebie.

#### 1:45 PM

ART & ILLUSTRATION (MAC) — WAYNE BOSTOW This group leader can go as deep into the system as members request.

Database (Mac) — Chuck Hinkle

Level will be set by group. This SIG is not devoted to a single database product. We discuss how to build databases and organize your information, in general, to make your computer usage more productive.

EDUCATION (MAC) — LARRY McLOUGHLIN Responsive to all levels – More than education, this SIG is of interest to everyone. Software selection for parents, teachers, and young children, everyone considering software for young children as well as educators.

SIG Newton (Newton) — Sean Johnston — All Levels Discuss and see the latest Newt stuff and share the latest Newt rumors.

TELECOMMUNICATIONS (APPLE & MAC)

This Sig will not meet this month. It needs a new leader. Any takers?

USELESS BUT NEAT (MAC) — ANDREW McClure The freeware and shareware fun stuff for the Mac. MPEG. What is it? What does it do? Why should anyone care? Also, the Second Coming of Neko (and/or Dogz but only if that interests anyone), whatever I can squeeze out of applejava and 7.6, and qtvr 2.0 if I can get hold of it.

Utilities (Mac) - Robert Lewis

This is for everybody. Question and Answer period on new commercial and shareware offerings.

#### 3:00 PM

APPLESCRIPT (MAC) - JONATHAN MAGNUS Level adjusts to group needs. PAGEMAKER (MAC) — SEELEY MILLER Picking up the pace, the SIG will continue going into each phase of Pagemaker. The best way to learn is hands on. Bring any problem you are having to the SIG on a disk and we will work it out in class. Otherwise we will have a lesson on placing graphics from other programs.

New SIGs are always of interest. Any volunteers out there? Send e-mail to david\_scheuer@haaug.org.

At about 4 PM to 5 or so we meet at the Pizza Hut across the street from the U of H. It's called the Pizza SIG and lasts for a couple of hours. Come join the crowd!

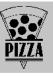

## Pizza Sig

#### by Betty English

The Pizza SIG is for everybody, by the way. It has been mentioned that some people might not be aware of that. Everybody is welcome to join us after the meeting on Saturday for Pizza and Beer (or sody pop, etc.). It begins as soon as the earliest people arrive and ends... well when Apple presented the PowerBooks we stayed until 8 (that's when I left. There were still a lot of people there), but usually about an hour or two.

For talk (mostly computer, but not entirely) food and company, come join us. 3 is about right usually, earlier during Swap Meets. It's nice for unwinding a bit before the drive home.

### **Advertising Rates per Insertion**

| Space Size                       | 1X    | 3X    | 6X    |  |
|----------------------------------|-------|-------|-------|--|
| 2/3 page                         | \$125 | \$120 | \$115 |  |
| 1/2 page                         | 90    | 85    | 80    |  |
| 1/3 page                         | 75    | 70    | 65    |  |
| 1/4 page                         | 65    | 60    | 55    |  |
| 1/6 page                         | 40    | 35    | 30    |  |
| The Apple Barrel is published 12 |       |       |       |  |
| times a year and is sent to all  |       |       |       |  |
| HAAUG members (approxi-          |       |       |       |  |

mately 800) and to about 125 other user groups. If you would like to advertise in "the Barrel" contact Diane W. McGraw, Advertising Manager, through the HAAUG Hotline (713) 522-2179, on HAAUG Heaven or at (281) 444-7664 for more details. E-mail dwm197@aol.com.

The Houston Area Apple Users' Group provides a forum for the exchange of ideas and information about Apple Computer products and their associated hardware and software. Meetings, newsletters, special interest groups, the BBS and other events create this forum.

## **Apple Barrel**

April 1997

### **Houston Area Apple Users Group**

P.O. Box 570957 Houston, TX 77257-0957